# NOC TOOLS nagios

AfNOG 2008, SI-E, Friday, 3 of 5

### nagios

- How do you know when your routers and switches have a problem?
- How do you know if your ISP stopped working?
  - (hint: "because the customer called us and said so" is not the right answer!)

### nagios

- nagios is a tool for automatically testing whether things are working
  - servers, routers, switches
  - http server processes
  - disk space, CPU load, number of users, etc
  - anything you can write a script to check

### When Things Happen

- What happens when a test fails?
  - depends on how nagios is configured
  - maybe make beeping noises
  - show red on the status screen
  - send an SMS to someone

### Screenshots

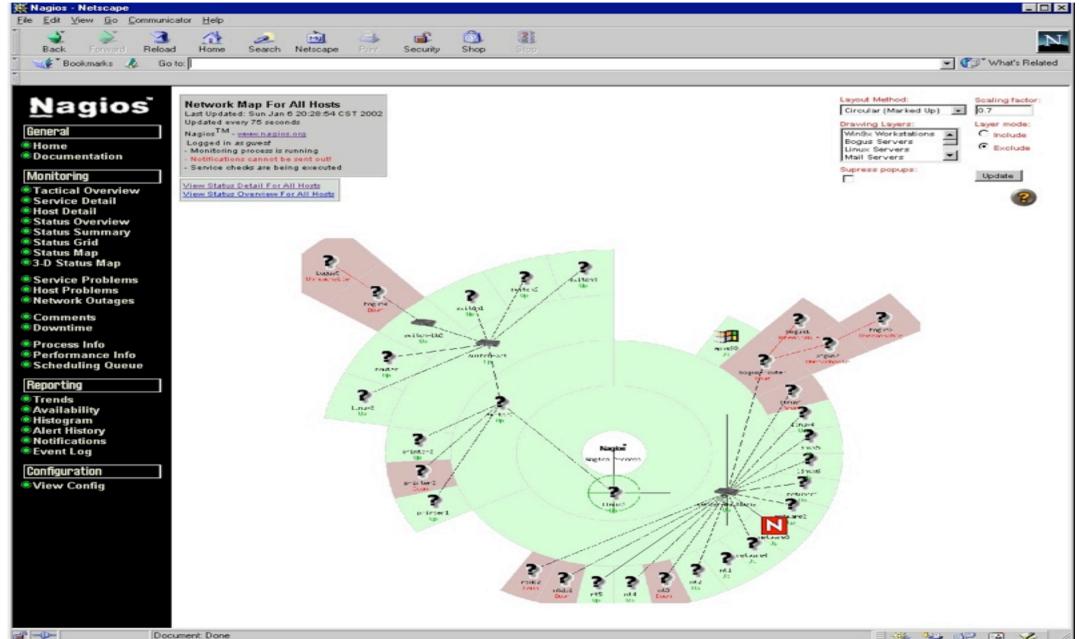

### **Nagios**

### General

- Home
- Documentation

### Monitoring

- Tactical Overview
- Service Detail
- Host Detail
- Hostgroup Overview
- Hostgroup Summary
- Hostgroup Grid
- Servicegroup Overview
- Servicegroup Summary
- Servicegroup Grid
- Status Map 3-D Status Map
- Service Problems
- Host Problems
- Network Outages

Show Host:

- Comments
- Downtime
- Process Info
- Performance Info
- Scheduling Queue

### Reporting

- Trends
- Availability
- Alert Histogram
- Alert History
- Alert Summary
- Notifications
- Event Log

### Configuration

View Config

### **Current Network Status**

Last Updated: Thu May 29 10:33:39 WET 2008 Updated every 30 seconds Nagios® - www.nagios.org Logged in as sse

View History For all hosts View Notifications For All Hosts View Host Status Detail For All Hosts

### **Host Status Totals**

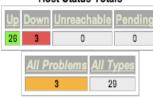

### Service Status Totals

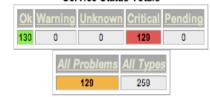

### Service Status Details For All Hosts

| Host T√ | Service 1    | Status 🕦 | Last Check 1        | Duration 🕦     | Attempt 1 | Status Information                                                                                           |
|---------|--------------|----------|---------------------|----------------|-----------|----------------------------------------------------------------------------------------------------|
| noc     | DNS          | ок       | 05-28-2008 18:43:46 | 4d 22h 28m 4s  | 1/3       | DNS OK: 0.091 seconds response time, www.yahoo.com returns 87.248.113.14                                     |
|         | <u>FTP</u>   | ок       | 05-28-2008 18:44:18 | 4d 21h 52m 28s | 1/3       | FTP OK - 0.002 second response time on port 21 [220 noc.sse.ws.afnog.org FTP server (Version 6.00LS) ready.] |
|         | <u>HTTP</u>  | ок       | 05-28-2008 18:38:18 | 5d 21h 7m 10s  | 1/3       | HTTP OK HTTP/1.1 200 OK - 507 bytes in 0.006 seconds                                                         |
|         | PING         | ок       | 05-28-2008 18:38:18 | 5d 21h 6m 34s  | 1/3       | PING OK - Packet loss = 0%, RTA = 0.04 ms                                                                    |
|         | POP3         | ок       | 05-28-2008 18:38:18 | 0d 17h 0m 33s  | 1/3       | POP OK - 0.008 second response time on port 110 [+OK Hello there.]                                           |
|         | RADIUS       | OK       | 05-28-2008 18:38:18 | 0d 16h 59m 43s | 1/3       | Access GRANTED. (code = 2)                                                                                   |
|         | <u>SMTP</u>  | ОК       | 05-28-2008 18:40:19 | 2d 19h 50m 3s  | 1/3       | SMTP OK - 0.015 sec. response time                                                                           |
| pc01    | DNS          | ОК       | 05-28-2008 18:38:20 | 1d 23h 32m 33s | 1/3       | DNS OK: 0.245 seconds response time, www.yahoo.com returns 87.248.113.14                                     |
|         | НТТР         | ок       | 05-28-2008 18:38:52 | 0d 16h 58m 25s | 1/3       | HTTP OK HTTP/1.1 200 OK - 330 bytes in 0.001 seconds                                                         |
|         | HTTPS        | ок       | 05-28-2008 18:43:47 | 0d 17h 2m 40s  | 1/3       | OK - Certificate will expire on 05/25/2018 18:43.                                                            |
|         | IMAP SPASY   | CRITICAL | 05-28-2008 18:10:09 | 6d 0h 52m 28s  | 3/3       | Connection refused                                                                                           |
|         | IMAP-S       | CRITICAL | 05-28-2008 18:44:19 | 6d 0h 51m 52s  | 3/3       | Connection refused                                                                                           |
|         | <u>PING</u>  | ОК       | 05-28-2008 18:38:18 | 4d 23h 6m 50s  | 1/3       | PING OK - Packet loss = 0%, RTA = 0.17 ms                                                                    |
|         | POP3         | CRITICAL | 05-28-2008 18:38:18 | 6d 0h 50m 40s  | 3/3       | Connection refused                                                                                           |
|         | POP3-S       | CRITICAL | 05-28-2008 18:38:18 | 6d 0h 50m 4s   | 3/3       | Connection refused                                                                                           |
|         | <u>SMTP</u>  | OK       | 05-28-2008 18:40:19 | 0d 16h 59m 28s | 1/3       | SMTP OK - 0.076 sec. response time                                                                           |
| pc02    | DNS          | ОК       | 05-28-2008 18:38:21 | 1d 23h 32m 32s | 1/3       | DNS OK: 0.042 seconds response time, www.yahoo.com returns 87.248.113.14                                     |
|         | HTTP         | ок       | 05-28-2008 18:38:53 | 0d 16h 58m 24s | 1/3       | HTTP OK HTTP/1.1 200 OK - 431 bytes in 0.001 seconds                                                         |
|         | HTTPS        | ОК       | 05-28-2008 18:39:38 | 0d 17h 2m 39s  | 1/3       | OK - Certificate will expire on 05/25/2018 19:22.                                                            |
|         | <u>IMAP</u>  | CRITICAL | 05-28-2008 18:43:48 | 6d 0h 52m 26s  | 3/3       | Connection refused                                                                                           |
|         | IMAP-S       | CRITICAL | 05-28-2008 18:44:20 | 6d 0h 51m 50s  | 3/3       | Connection refused                                                                                           |
|         | PING         | OK       | 05-28-2008 18:38:18 | 4d 23h 6m 49s  | 1/3       | PING OK - Packet loss = 0%, RTA = 0.36 ms                                                                    |
|         | POP3         | CRITICAL | 05-28-2008 18:38:18 | 6d 0h 50m 38s  | 3/3       | Connection refused                                                                                           |
|         | POP3-S       | CRITICAL | 05-28-2008 18:38:18 | 6d 0h 50m 2s   | 3/3       | Connection refused                                                                                           |
|         | <u>SMTP</u>  | OK       | 05-28-2008 18:40:19 | 0d 16h 59m 27s | 1/3       | SMTP OK - 0.002 sec. response time                                                                           |
| pc03    | DNS          | CRITICAL | 05-28-2008 18:38:22 | 0d 16h 5m 17s  | 1/3       | CRITICAL - Plugin timed out while executing system call                                                      |
|         | <u>HTTP</u>  | CRITICAL | 05-28-2008 18:38:54 | 0d 16h 4m 45s  | 1/3       | CRITICAL - Socket timeout after 10 seconds                                                                   |
|         | <u>HTTPS</u> | CRITICAL | 05-28-2008 18:39:39 | 0d 16h 9m 0s   | 1/3       | CRITICAL - Socket timeout after 10 seconds                                                                   |
|         | <u>IMAP</u>  | CRITICAL | 05-28-2008 18:43:49 | 6d 0h 52m 24s  | 1/3       | CRITICAL - Socket timeout after 10 seconds                                                                   |
|         | IMAP-S       | CRITICAL | 05-28-2008 18:44:21 | 6d 0h 51m 48s  | 1/3       | CRITICAL - Socket timeout after 10 seconds                                                                   |
|         | PING         | CRITICAL | 05-28-2008 18:38:18 | 0d 16h 5m 21s  | 1/3       | CRITICAL - Plugin timed out after 10 seconds                                                                 |
|         | POP3         | CRITICAL | 05-28-2008 18:38:18 | 6d 0h 50m 36s  | 1/3       | CRITICAL - Socket timeout after 10 seconds                                                                   |
|         | POP3-S       | CRITICAL | 05-28-2008 18:38:18 | 6d 0h 50m 0s   | 1/3       | CRITICAL - Socket timeout after 10 seconds                                                                   |
|         | <u>SMTP</u>  | CRITICAL | 05-28-2008 18:40:19 | 0d 16h 8m 48s  | 1/3       | Host is down                                                                                                 |
| pc04    | DNS          | ОК       | 05-28-2008 18:38:23 | 1d 23h 32m 29s | 1/3       | DNS OK: 0.091 seconds response time, www.yahoo.com returns 87.248.113.14                                     |
|         | нттр         | ОК       | 05-28-2008 18:38:55 | 0d 16h 58m 22s | 1/3       | HTTP OK HTTP/1.1 200 OK - 330 bytes in 0.001 seconds                                                         |
|         | HTTPS        | ок       | 05-28-2008 18:39:40 | 0d 17h 2m 37s  | 1/3       | OK - Certificate will expire on 05/25/2018 18:36.                                                            |

### Installing Nagios

- On FreeBSD, it is very easy
  - cd /usr/ports/net-mgmt/nagios
  - make install
- Packages are available on other platforms, too
- See <a href="http://www.nagios.org/">http://www.nagios.org/</a> for details

## Configuring nagios?

- The FreeBSD port comes with default configuration, which is good enough to get it running
- Look in /usr/local/etc/nagios/

### SS-E Nagios

- SS-E uses nagios to monitor student computers, to see which services are up and running
- http://noc.sse.ws.afnog.org/nagios/

### Demonstration